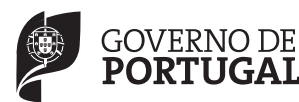

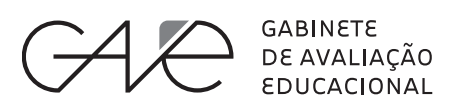

**EXAME NACIONAL DO ENSINO SECUNDÁRIO**

Decreto-Lei n.º 139/2012, de 5 de julho

# **Prova Escrita de Matemática Aplicada às Ciências Sociais**

10.º e 11.º Anos de Escolaridade

**Prova 835/1.<sup>a</sup> Fase** 13 Páginas

# **Entrelinha 1,5, sem figuras nem imagens**

Duração da Prova: 150 minutos. Tolerância: 30 minutos.

**2013**

Em caso de engano, deve riscar de forma inequívoca aquilo que pretende que não seja classificado.

Escreva de forma legível a numeração dos grupos e dos itens, bem como as respetivas respostas. As respostas ilegíveis ou que não possam ser claramente identificadas são classificadas com zero pontos.

Para cada item, apresente apenas uma resposta. Se escrever mais do que uma resposta a um mesmo item, apenas é classificada a resposta apresentada em primeiro lugar.

Utilize calculadora sempre que necessário.

Em todas as respostas, indique todos os cálculos que tiver de efetuar e todas as justificações necessárias.

**Atenção:** quando, para um resultado, não for pedida a aproximação, apresente sempre o **valor exato**.

Sempre que, na resolução de um problema, recorrer à calculadora, apresente todos os elementos recolhidos na sua utilização.

A prova inclui, nas páginas 3 e 4, o Formulário.

As cotações dos itens encontram-se no final do enunciado da prova.

## **Teoria Matemática das Eleições**

#### **Conversão de votos em mandatos, utilizando o método de representação proporcional de Hondt**

O número de votos apurados por cada lista é dividido, sucessivamente, por 1, 2, 3, 4, 5, etc., sendo os quocientes alinhados, pela ordem decrescente da sua grandeza, numa série de tantos termos quantos os mandatos atribuídos ao círculo eleitoral em causa; os mandatos pertencem às listas a que correspondem os termos da série estabelecida pela regra anterior, recebendo cada uma das listas tantos mandatos quantos os seus termos na série; no caso de só ficar um mandato por distribuir e de os termos seguintes da série serem iguais e de listas diferentes, o mandato cabe à lista que tiver obtido o menor número de votos.

### **Modelos de Grafos**

#### **Condição necessária e suficiente para que um grafo conexo admita circuitos de Euler**

Um grafo conexo admite circuitos de Euler se e só se todos os seus vértices forem de grau par.

### **Probabilidades**

#### **Teorema da Probabilidade Total e Regra de Bayes**

**1.º Caso** – Partição de  $\Omega$  em dois conjuntos: *B* e  $\overline{B}$ 

$$
P(A) = P(A \cap B) + P(A \cap \overline{B}) = P(B) \times P(A \mid B) + P(\overline{B}) \times P(A \mid \overline{B})
$$

$$
P(B | A) = \frac{P(A \cap B)}{P(A)} = \frac{P(B) \times P(A | B)}{P(B) \times P(A | B) + P(\overline{B}) \times P(A | \overline{B})}
$$

**2.º Caso** – Partição de  $\Omega$  em três conjuntos:  $B_1$ ,  $B_2$  e  $B_3$ 

$$
P(A) = P(A \cap B_1) + P(A \cap B_2) + P(A \cap B_3)
$$
  
=  $P(B_1) \times P(A \mid B_1) + P(B_2) \times P(A \mid B_2) + P(B_3) \times P(A \mid B_3)$ 

$$
P(B_k | A) = \frac{P(A \cap B_k)}{P(A)} =
$$
  
= 
$$
\frac{P(B_k) \times P(A | B_k)}{P(B_1) \times P(A | B_1) + P(B_2) \times P(A | B_2) + P(B_3) \times P(A | B_3)}
$$

podendo *k* tomar os valores 1, 2 ou 3

## **Intervalos de Confiança**

Intervalo de confiança para o valor médio µ de uma variável normal X, admitindo que se conhece o desvio padrão da variável

Intervalo de confiança para o valor médio µ de uma variável X, admitindo que se desconhece o desvio padrão da variável e que a amostra tem dimensão superior a 30

| $\overline{x}$   | $\overline{x}$           | $\overline{x}$ | $\overline{x}$ |
|------------------|--------------------------|----------------|----------------|
| $n$              | dimensão da amostra      |                |                |
| $\overline{x}$   | - média amostra          |                |                |
| $\overline{x}$   | - média amostra          |                |                |
| $\overline{x}$   | - média amostra          |                |                |
| $\overline{x}$   | - média amostra          |                |                |
| $\overline{x}$   | - média amostra          |                |                |
| $\overline{x}$   | - média amostra          |                |                |
| $\overline{x}$   | - média amostra          |                |                |
| $\overline{x}$   | - média amostra          |                |                |
| $\overline{x}$   | - média amostra          |                |                |
| $\overline{x}$   | - média amostra          |                |                |
| $\overline{x}$   | - média amostra          |                |                |
| $\overline{x}$   | - dedicomado com o nível |                |                |
| de confiança (*) |                          |                |                |

Intervalo de confiança para uma proporção *p*, admitindo que a amostra tem dimensão superior a 30

$$
\left[\hat{p} - z\sqrt{\frac{\hat{p}(1-\hat{p})}{n}}, \quad \hat{p} + z\sqrt{\frac{\hat{p}(1-\hat{p})}{n}}\right]
$$
\n  
\n*n*- dimensão da amostra  
\n $\hat{p}$ - proporção amostral  
\n*z*- valor relacionado com o nível de confiança (\*)

(**\***) Valores de *z* para os níveis de confiança mais usuais

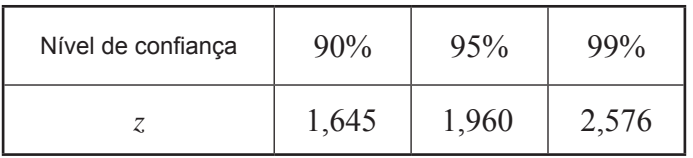

- **1.** Na escola de Bicas, os métodos eleitorais são aplicados na seleção das atividades da escola.
	- **1.1.** Os alunos da escola de Bicas têm de escolher o tema dos trabalhos da semana cultural. Os alunos podem escolher os temas seguintes: *Bullying* (B), Solidariedade (S) ou Festas (F).

Cada aluno deve ordenar, uma única vez, os três temas de acordo com as suas preferências. A ordenação efetuada por cada aluno corresponde a um voto. Foram apurados 985 votos válidos.

Na Tabela 1 (quadro de preferências) que se segue, estão registadas as sequências das preferências obtidas, 1.ª p, 2.ª p e 3.ª p, e o número correspondente de votos. Nela apresentam-se os temas pelas suas iniciais B, S e F.

|                   | <b>Votos</b> |     |     |
|-------------------|--------------|-----|-----|
|                   | 415          | 370 | 200 |
| 1. <sup>a</sup> p | В            |     | F   |
| 2. <sup>a</sup> p |              |     | н   |
| $3.a$ p           |              |     |     |

**Tabela 1**

A escolha do tema dos trabalhos da semana cultural é feita usando o método seguinte.

- •  Para que um voto possa ser considerado válido, cada aluno ordena, uma única vez, os temas de acordo com as suas preferências.
- •  Na ordenação final dos temas, cada primeira preferência recebe tantos pontos quantos os temas em votação.
- •  Cada segunda preferência recebe menos um ponto do que a primeira, e assim sucessivamente, recebendo a última preferência um ponto.
- É escolhido o tema com maior número de pontos.

Antes de anunciar o tema escolhido, a diretora da escola excluiu o tema Festas, não alterando os números de votos nem a ordem de cada uma das preferências (Tabela 1).

Verifique se o tema escolhido se mantém, aplicando o método de escolha acima descrito aos dois casos:

- incluindo o tema Festas:
- excluindo o tema Festas.

**1.2.** A organização da exposição dos trabalhos da semana cultural é feita por uma comissão de 20 alunos do ensino secundário da escola de Bicas.

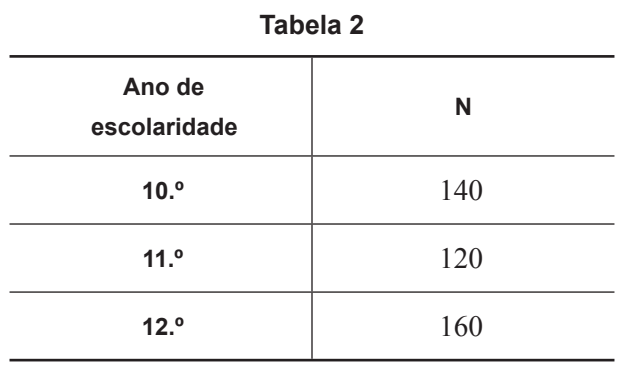

A Tabela 2 apresenta o número de alunos, N, de cada ano de escolaridade na escola de Bicas.

Os 20 lugares da comissão foram distribuídos usando o método seguinte.

- •  Calcula-se o divisor padrão, dividindo-se o número total de alunos do ensino secundário pelo número total de lugares na comissão.
- •  Calcula-se a quota padrão para cada um dos anos de escolaridade, dividindo-se o número de alunos de cada ano de escolaridade pelo divisor padrão.
- $\bullet$  Se a parte decimal da quota padrão de um ano de escolaridade for menor do que  $0.5$ , atribui--se a esse ano de escolaridade uma quota arredondada igual ao maior número inteiro menor do que a quota padrão; se a parte decimal da quota padrão de um ano de escolaridade for maior do que ou igual a 0,5, atribui-se a esse ano de escolaridade uma quota arredondada igual ao resultado da adição de 1 com o maior número inteiro menor do que a quota padrão.
- •  Caso a soma das quotas arredondadas seja igual à soma dos lugares a distribuir, o método dá-se por finalizado, e assume-se que o número de lugares para cada ano de escolaridade é igual à quota arredondada; caso a soma das quotas arredondadas seja diferente do número de lugares a distribuir, é necessário encontrar um divisor modificado, substituto do divisor padrão, de modo a calcular a quota padrão modificada de cada ano de escolaridade.
- •  Repetem-se os três pontos anteriores até se obter a soma das quotas modificadas arredondadas igual ao número de lugares a distribuir.

Na primeira aplicação deste método, a soma das quotas arredondadas foi diferente do número de lugares a distribuir.

Determine a distribuição dos 20 lugares, depois de encontrar um divisor modificado.

Apresente o divisor modificado com uma casa decimal e as quotas padrão modificadas arredondadas com três casas decimais.

- **2.** Com o objetivo de rentabilizar as suas poupanças, a Carla pesquisou na Internet instituições financeiras da localidade de Bicas.
	- **2.1.** A instituição financeira PIPA oferece a garantia da obtenção de 1680 euros por um depósito inicial de 1500 euros, em regime de juros simples, num prazo de aplicação igual a seis meses, com uma taxa de juro trimestral.

Segundo essa instituição financeira, o capital final é dado pela expressão seguinte.

$$
F = C + C \times n \times i
$$

- *F* é o capital final
- *C* é o capital inicial
- *n* é o número de períodos de capitalização (períodos de tempo iguais e adjacentes em que a duração de uma aplicação financeira pode ser dividida)
- *i* é a taxa de juro referente ao período de capitalização

Determine a taxa de juro trimestral que a instituição PIPA propõe para o depósito inicial de 1500 euros, tendo em consideração a garantia oferecida pela instituição.

Apresente o resultado na forma de percentagem.

**2.2.** A instituição financeira POUPA oferece aos seus clientes uma solução de rentabilidade que permite fazer depósitos por um período alargado de tempo.

A Tabela 3 apresenta o capital no final de cada mês em duas contas, *X* e *Y*, dessa instituição, ao longo de 6 meses, com depósitos iniciais de 1500 euros em cada uma das contas, efetuados no mesmo dia.

**Tabela 3**

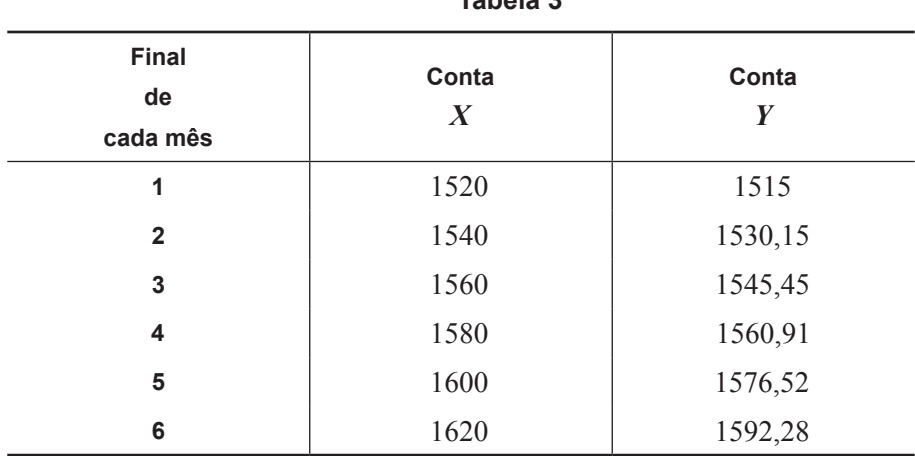

Determine um modelo que se ajuste à evolução da conta *X* e um modelo que se ajuste à evolução da conta *Y*, considerando que as condições apresentadas pela Tabela 3 se mantêm por um período alargado de tempo.

**2.3.** A instituição financeira PAGABEM vende aplicações no fundo GANHAR com um grau de incerteza na obtenção de rendimento.

Admita que, em cada dia, o número *N* de aplicações feitas no fundo GANHAR, em função do período de capitalização *x*, em meses, é bem aproximado pelo modelo seguinte, com arredondamento às unidades.

$$
N(x) = \frac{30}{1 + 16 \times e^{-1,15x}}
$$

Considera-se  $x = 1, 2, ...$ 

**2.1.1.** Determine o número de aplicações feitas no fundo GANHAR, num certo dia, por um período de capitalização igual a 10 meses, de acordo com o modelo apresentado.

Apresente o resultado arredondado às unidades.

Caso proceda a arredondamentos nos cálculos intermédios, conserve, no mínimo, três casas decimais.

**2.1.2.** No dia 3 de setembro de 2012, no fundo GANHAR existiam apenas duas possibilidades para o período de capitalização, 3 meses ou 6 meses, tendo sido feitas 50 aplicações nesse dia.

Sabe-se que:

- $\bullet$  a probabilidade de obter rendimento é  $76\%$  quando a aplicação no fundo GANHAR é feita por um período de capitalização igual a 3 meses;
- $\bullet$  a probabilidade de obter rendimento é  $92\%$  quando a aplicação no fundo GANHAR é feita por um período de capitalização igual a 6 meses.

Escolheu-se, ao acaso, uma aplicação no fundo GANHAR no dia 3 de setembro de 2012.

Determine a probabilidade de a aplicação escolhida ter um período de capitalização igual a 3 meses, sabendo que obteve rendimento.

Apresente o resultado na forma de fração irredutível.

**3.** Considere que o André, um aluno do 11.º ano da escola de Bicas, se inscreveu num torneio de xadrez e pode ter um adversário de uma de três aldeias distintas: *A*, *B* ou *C*.

A probabilidade de ter um adversário da aldeia *A* é 0,05, a probabilidade de ter um adversário da aldeia *B* é 0,70 e a probabilidade de ter um adversário da aldeia *C* é 0,25

Sejam *V*, *A*, *B* e *C* os acontecimentos seguintes.

- *V*: «vencer uma partida»;
- *A*: «o adversário ser da aldeia *A*»;
- *B*: «o adversário ser da aldeia *B*»;
- *C*: «o adversário ser da aldeia *C*».

#### Sabe-se que:

- $P(V|A) = 0,3$
- $P(V|B) = 0,4$
- $P(V | C) = 0,5$
- **3.1.** Determine a probabilidade de o André não vencer uma partida sabendo que o adversário é da aldeia *A*.
- **3.2.** Considere, agora, que os participantes da aldeia *A* não compareceram.

A probabilidade de o André ter um adversário da aldeia *B* passou para 0,72, e a probabilidade de ter um adversário da aldeia *C* passou para 0,28, não se alterando  $P(V|B)$  nem  $P(V|C)$ 

Determine a probabilidade de o André vencer uma partida.

**4.** Na Tabela 4, é apresentado o número de filhos de uma amostra de 200 sócios do Grupo Desportivo de Bicas (GDB).

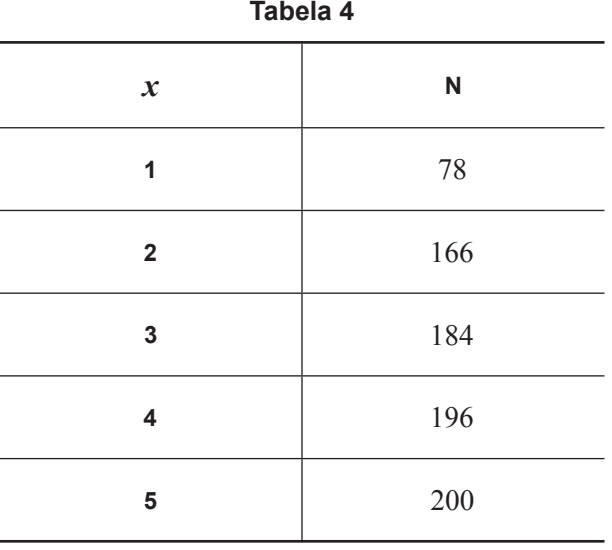

Nesta tabela, *x* representa o número de filhos e N representa a frequência absoluta acumulada.

Na Tabela 5, é apresentado o número de filhos de uma amostra de 200 sócios do Grupo Desportivo de Altivo (GDA).

Nesta tabela, *x* representa o número de filhos e *n* representa a frequência absoluta simples.

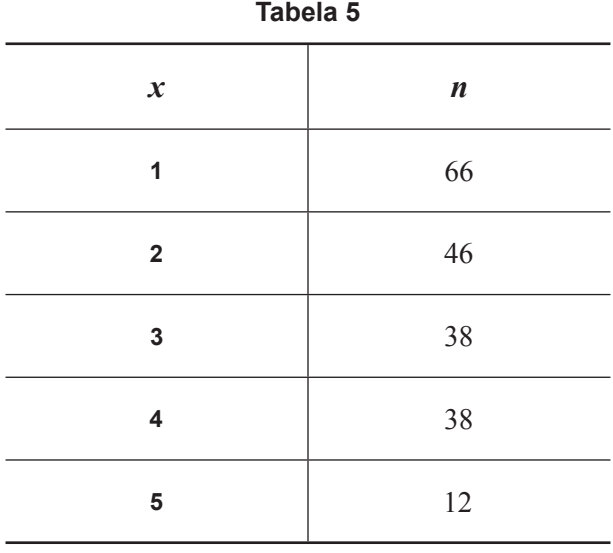

**4.1.** Determine os valores das frequências absolutas e relativas para os dados apresentados na Tabela 4, calculando as frequências absolutas simples e as frequências relativas simples e acumuladas.

**4.2.** Admita que houve um erro na transcrição da Tabela 5 e que o número de filhos deveria ser 0, 1, 2, 3 e 4, em vez de  $1, 2, 3, 4$  e 5, respetivamente.

Explique as repercussões desse erro na média e no desvio padrão do número de filhos dos 200 sócios do GDA.

Na sua resposta, deve:

- •  determinar a média e o desvio padrão com os dados da Tabela 5;
- •  determinar a média e o desvio padrão com os dados corrigidos;
- concluir.

Apresente os valores dos desvios padrão arredondados com uma casa decimal.

Caso proceda a arredondamentos nos cálculos intermédios, conserve, no mínimo, quatro casas decimais.

**4.3.** O intervalo  $[0, 34958; 0, 53042]$  é um intervalo de confiança para a proporção de sócios do GDA com, pelo menos, 3 filhos (dados da Tabela 5).

Determine o nível de confiança desse intervalo.

Caso proceda a arredondamentos nos cálculos intermédios, conserve, no mínimo, seis casas decimais e considere o valor de *z* arredondado com três casas decimais.

**5.** Um arquiteto organizou o recinto destinado à realização de uma conferência internacional de arte. O recinto tem os seguintes espaços: auditório (A), cantina (C), espaço de debate (D), exposição (E), pátio (P), e teatro (T).

Todos os espaços têm, pelo menos, uma porta.

No quadro de dupla entrada seguinte, denominado matriz de adjacências, cada linha e cada coluna correspondem a espaços (vértices). O valor apresentado no cruzamento de uma linha com uma coluna é o número de portas que ligam dois espaços.

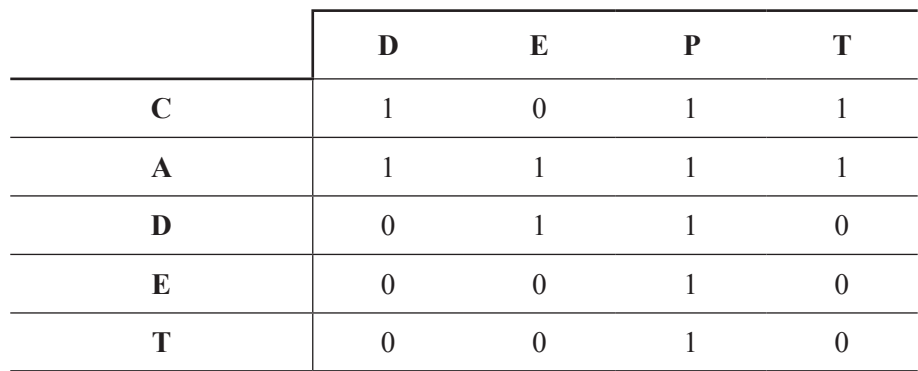

No quadro, apresenta-se os espaços pelas letras A, C, D, E, P e T.

Uma funcionária comentou que, caso se mantivesse o número de portas, não conseguiria efetuar uma ronda ao recinto começando e terminando essa ronda na cantina, percorrendo todas as portas e passando por cada porta uma única vez.

A funcionária pretendeu, então, encontrar uma solução que lhe permitisse efetuar essa ronda percorrendo todas as portas e passando o menor número de vezes possível por cada porta.

Determine, justificando, uma solução que permita satisfazer a pretensão da funcionária.

## **FIM**

## COTAÇÕES

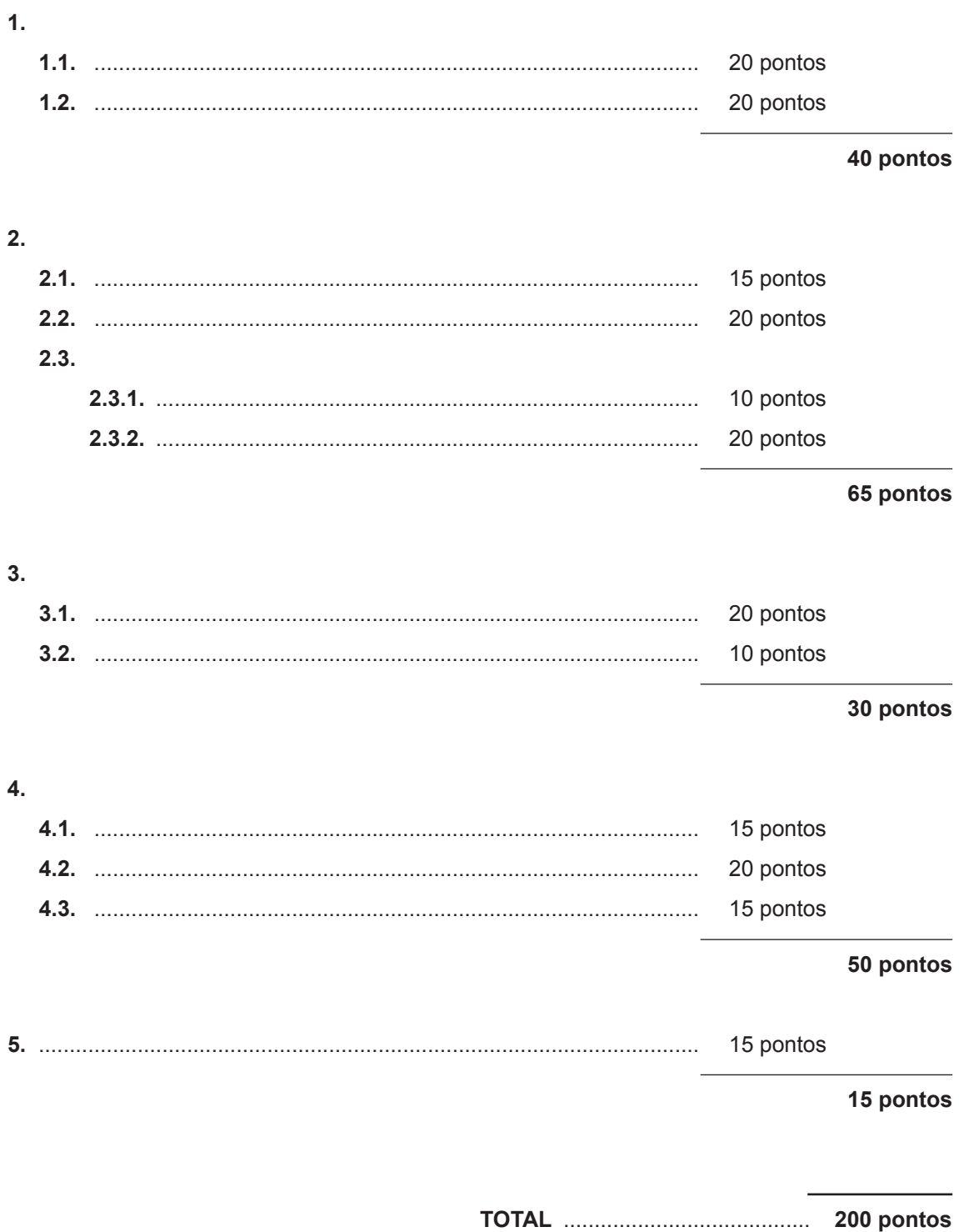